# 1. User Dashboard after Login

| ← → C 🗋 rajfab.rajast                                | han.gov.i    | i <b>n</b> /DashBoarc | l.aspx                        |                              |                         |             |         | Q      |
|------------------------------------------------------|--------------|-----------------------|-------------------------------|------------------------------|-------------------------|-------------|---------|--------|
| RajFAB Application                                   |              |                       |                               | We                           | lcome Risabh jain       | Back to SSO | Support | Logout |
| Factories and Boilers Inspection Department          | Home         | Edit Profile          | Change Password               |                              |                         |             |         |        |
| Registration                                         |              |                       |                               | No Record foun               | ıd.                     |             |         |        |
| Plan/ Map Approval (Form 1)                          |              |                       |                               |                              |                         |             |         |        |
| Factory (Form 2)                                     |              |                       |                               |                              |                         |             |         |        |
| Boiler<br>Stearn Dineline Anneousl                   |              |                       |                               |                              |                         |             |         |        |
| Steam Pipeline Approval<br>Returns                   |              |                       |                               |                              |                         |             |         |        |
| Single Integrated Return under all<br>Labour Acts    |              |                       |                               |                              |                         |             |         |        |
| Renewal                                              |              |                       |                               |                              |                         |             |         |        |
| Factory (Form 2)<br>Boiler Renewal                   |              |                       |                               |                              |                         |             |         |        |
| Amendments                                           |              |                       |                               |                              |                         |             |         |        |
| Plan/ Map Approval (Form 1)                          |              |                       |                               |                              |                         |             |         |        |
| Factory (Form 2)                                     |              |                       |                               |                              |                         |             |         |        |
| Boiler<br>Starrer Dinalina American                  |              |                       |                               |                              |                         |             |         |        |
| Steam Pipeline Approval<br>Self Certification Scheme |              |                       |                               |                              |                         |             |         |        |
| Boiler                                               |              |                       |                               |                              |                         |             |         |        |
| Factory                                              |              |                       |                               |                              |                         |             |         |        |
| Incident Reporting                                   |              |                       |                               |                              |                         |             |         |        |
| Incident with injury/ Death (Form 20)                |              |                       |                               |                              |                         |             |         |        |
| Incident without injury/ Death<br>(Form 20-A)        |              |                       |                               |                              |                         |             |         |        |
| Major Accident (Schedule 6)                          |              |                       |                               |                              |                         |             |         |        |
| Boiler Accident (Form D)                             |              |                       |                               |                              |                         |             |         |        |
| Inspection report and<br>Compliance                  |              |                       |                               |                              |                         |             |         |        |
| Inspections report                                   |              |                       |                               |                              |                         |             |         |        |
|                                                      |              |                       | Copyright © 2016              | All rights reserved.         |                         |             |         |        |
| Be                                                   | st Viewed wi | th 1024 x 768 pixe    | ls This website is best viewe | ed in Internet Explorer Vers | ion 8   Mozilla Firefox | 3.5 version |         |        |

Select Form no.1 under the registration section in the left menu. Applying for map is the pre-requisite condition before applying for registration (in form no. 2). <u>VIEW FORM NO. 1</u>

## share 2. Quick Help

| ← → C 🗋 rajfab.rajas                                                                                            | than.gov.                            | .in/frmOccupie                         | er.asp | ox?Process=Registra    | ion          |                                           |            |           |          | Q        |
|----------------------------------------------------------------------------------------------------|--------------------------------------|----------------------------------------|--------|------------------------|--------------|-------------------------------------------|------------|-----------|----------|----------|
| RajFAB Application<br>Government of Rajasthan<br>Factories and Boilers Inspection Department                    | Home                                 | Edit Profile                           | Cha    | nge Password           |              | Welcome Risabh jain                       | Back to    | SSO       | Support  | Logout   |
| Registration<br>Boiler<br>Steam Pipeline Approval                                                               |                                      | Application fo                         | r pern |                        |              | ke into use any building o<br>æ Rule 3 A) | or permise | es as a i | factory  | Help     |
| Returns<br>Single Integrated Return under all<br>Labour Acts                                                    | Occupier                             |                                        | *      |                        |              | Father's Name                             | * [        |           |          |          |
| Renewal<br>Factory (Form 2)<br>Boiler Renewal                                                                   | Designatio<br>Street/Loc<br>District |                                        | * *    | Select District        | ¥            | Plot No./Name<br>City/Town<br>Area        | * [<br>* [ | Sele      | ect Area | T        |
| Amendments<br>Plan/ Map Approval (Form 1)<br>Factory (Form 2)                                                   | Pincode<br>Email                     |                                        | *      | rajfab.test@gmail.com  |              | Mobile                                    | * [        |           |          |          |
| Boiler<br>Steam Pipeline Approval                                                                               |                                      | of Factory<br>of Factory<br>ality      |        | factory<br>RIA         |              | Plot<br>City/Town                         | *          | 1         |          |          |
| Self Certification Scheme<br>Boiler<br>Factory                                                                  | District<br>Pincode                  |                                        | *      | Select District        | <b>V</b>     | Area<br>Railway Station                   | * [        | Sele      | ect Area | <b>T</b> |
| Incident Reporting<br>Incident with injury/ Death (Form<br>20)<br>Incident without injury/ Death<br>(Form 20-A) |                                      | egistration Numbe                      |        | talled & Manufacturing | ▼<br>Process | Area (In Square Meter)                    |            | _         |          |          |
| Major Accident (Schedule 6)<br>Boiler Accident (Form D)                                                         | 4. Maxim<br>Total No.                |                                        | orker  | rs(To be employed)     |              |                                           |            |           |          |          |
| Inspection report and<br>Compliance<br>Inspections report                                                       | Total No.                            | of workers(male)<br>of workers(female) | *      |                        |              |                                           |            |           |          |          |
| You can come here in qu<br>WATCH VIDEO.                                                                         | uickly d                             | uring applyi                           | ng.    |                        |              |                                           |            |           |          |          |
| share                                                                                                    |                                      |                                        |        |                        |              |                                           |            |           |          |          |

3. Filling the form

|                                                                                              | than.gov               | .in/frmOccupie     | er.aspx   | ?Process=F     | Registration              |            |                                      |           |          |          | ର୍ 🏠   |
|----------------------------------------------------------------------------------------------|------------------------|--------------------|-----------|----------------|---------------------------|------------|--------------------------------------|-----------|----------|----------|--------|
| RajFAB Application<br>Government of Rajasthan<br>Factories and Boilers Inspection Department | Home                   | Edit Profile       | Chang     | je Password    |                           |            | Welcome Risabh jain                  | Back t    | o SSO    | Support  | Logout |
| Registration<br>Boiler<br>Steam Pipeline Approval                                            |                        | Application for    | r permi:  | sion to cons   | truct, extend<br>FORM No. |            | into use any building c<br>Rule 3 A) | or permis | ses as a | factory  | Help   |
| Returns                                                                                      | 1. Details             | of Occupier        |           |                |                           |            |                                      |           |          |          |        |
| Single Integrated Return under all<br>Labour Acts                                            | Occupier               | Name               | * [       |                |                           |            | Father's Name                        | *         |          |          |        |
| Renewal                                                                                      | Designatio             |                    | *         |                |                           |            | Plot No./Name                        | *         |          |          |        |
| Factory (Form 2)<br>Boiler Renewal                                                           | Street/Loo<br>District | ality              | * [       | Select Dist    | rict                      | •          | City/Town<br>Area                    | *         | Sel      | ect Area | Ŧ      |
| Amendments                                                                                   | Pincode                |                    | *         |                |                           |            | Mobile                               | *         |          |          |        |
| Plan/ Map Approval (Form 1)                                                                  | Email                  |                    | r         | ajfab.test@gma | ail.com                   |            |                                      |           |          |          |        |
| Factory (Form 2)<br>Boiler                                                                   |                        | of Factory         | E.        | actory         |                           |            | Plot                                 |           | 1        |          |        |
| Steam Pipeline Approval                                                                      | Street/Loc             | ,                  |           |                |                           | _          | Plot<br>City/Town                    | *         | 1        |          |        |
| Self Certification Scheme                                                                    | District               | lancy              | * [       | Select Dist    | rict                      | •          | Area                                 | *         | Sel      | ect Area | •      |
| Boiler                                                                                       | Pincode                |                    | *         |                |                           | - <i>/</i> | Railway Station                      |           |          |          | •      |
| Factory                                                                                      | Police Sta             | tion               |           |                |                           | ·/         | Area (In Square Meter)               | *         |          |          |        |
| Incident Reporting<br>Incident with injury/ Death (Form                                      | Business F             | Registration Numbe | er [      |                |                           |            |                                      |           |          |          |        |
| 20)                                                                                          | 3. Particu             | lars of Plant to I | be Insta  | lled & Manu    | facturing Pro             | cess       |                                      |           |          |          |        |
| Incident without injury/ Death<br>(Form 20-A)                                                |                        |                    |           |                |                           |            |                                      |           |          |          |        |
| Major Accident (Schedule 6)                                                                  |                        |                    |           | <b>T</b> . I   |                           |            |                                      |           |          |          |        |
| Boiler Accident (Form D)                                                                     | 4. Maxim<br>Total No.  | um number of w     | vorkers ( | lo be emplo    | yed)                      |            |                                      |           |          |          |        |
| Inspection report and<br>Compliance                                                          |                        |                    |           |                |                           | _          |                                      |           |          |          |        |
| Lompliance<br>Inspections report                                                             | fotal No.              | of workers(male)   | *         |                |                           |            |                                      |           |          |          |        |
| inspections report                                                                           | Total No.              | of workers(female) | *         |                |                           |            |                                      |           |          |          |        |
|                                                                                              | Total Wor              | kers               |           |                |                           |            |                                      |           |          |          |        |

FORM 1

share

4. Type of factories - Non- Hazardous factories(upto 50 workers)

| ← → C 🗋 rajfab.rajas | han.gov.in/frmOccupier.aspx?Process=Registra                                                                                      | ation                                                                         | Q 5'                                                 |
|----------------------|----------------------------------------------------------------------------------------------------|-------------------------------------------------------------------------------|------------------------------------------------------|
| ompliance            | Total No. of workers(male) *                                                                                                    |                                                                               |                                                      |
| Inspections report   | Total No. of workers(female) *                                                                                                    |                                                                               |                                                      |
| $\sim$               | Total Workers                                                                                                    |                                                                               |                                                      |
|                      | 5. Type of Manufacturing Process and Documents Re                                                                                 | equired (Max Size 25 Mb). File types                                          | txt, .doc, .docx, .xls, .xlsx, .pdf,                 |
|                      | Non Hazardous<br>Factories(workers upto<br>50)                                                                                    | es Carrying out<br>us Process OFactories Carrying out<br>Dangerous Operations | ©Factories (MAH) Covered<br>Under RCIMAH Rules, 1991 |
|                      | Factory Process Attachment Materials and Products Dang                                                                            | erous Operations Hazardous Chemical                                           |                                                      |
|                      | Detail                                                                                                    | Document [                                                                    | Detail                                               |
|                      | Form No.1 signed by the occupier /Factory Manager (If form<br>no.2 is submitted)<br>Download Form 1<br>*                          | Choose File No file chosen                                                    |                                                      |
|                      | Form No.1 A — Affidavit on Non Judicial Stamp Paper of<br>Rs.10/- signed by the occupier.                                         | * Choose File No file chosen                                                  |                                                      |
|                      | Land ownership documents-Lease deed/rent deed/sale deed<br>(In case of non RIICO land, also submit land use conversion<br>order.) | * Choose File No file chosen                                                  |                                                      |
|                      | Approved land Plan-Riico site plan/khasara plan.                                                                                  | * Choose File No file chosen                                                  |                                                      |
|                      | Brief description of the Manufacturing Process in its Various<br>Stage.                                                           | * Choose File No file chosen                                                  |                                                      |
|                      | Process Flow Chart.                                                                                                    | * Choose File No file chosen                                                  |                                                      |
|                      |                                                                                                    |                                                                               | Next                                                 |
|                      |                                                                                                    | e.hit                                                                         |                                                      |
|                      |                                                                                                    | Submit                                                                        |                                                      |
|                      |                                                                                                    | Back                                                                          |                                                      |

FORM 1

share

5. Type of factories - Non- Hazardous factories (more than 50 workers)

| ← → C 🗋 rajfab.raja | asthan.gov.in/frmOccupier.aspx?Process=Registration                                                                                                    | Q 🖒       |
|---------------------|----------------------------------------------------------------------------------------------------|-----------|
| Inspections report  | Total No. of workers(female) *                                                                                                    |           |
|                     | Total Workers                                                                                                    |           |
| 1                   | 5. Type of Manufacturing Process and Documents Required (Max Size 25 Mb). File typestxt, .doc, .docx, .xls, .xl                                                                                                    | sx, .pdf, |
|                     | ONon Hazardous       • Non Hazardous         Factories(workers upto       • Factories (workers more than 50)    O Factories Carrying out O Factories Carrying out Under RCIMAH Covered Hazardous Process Dangerous Operations |           |
|                     | Factory Process Attachment Materials and Products Dangerous Operations Hazardous Chemical Schedule.                                                                                                    |           |
|                     | On Site Emergency Plan as per Schedule 8-A of Rule 13 (1) of<br>RCIMAH Rules, 1991 along with Documents Specified in this<br>Schedule.                                                                                        |           |
|                     | On Site Emergency Plan and detailed disaster control measures<br>for the factory as per section 41B(4) of Factories Act, 1948.                                                                                                |           |
|                     | Safety and health policy as per section 41B(2) of the Act and<br>rule 65 MM of Rajasthan Factories Rules, 1951.                                                                                                    |           |
|                     | Plan/MAPS drawn to scale as per rule 3A and duly signed * Choose File No file chosen                                                                                                    |           |
|                     | Safety & Health Policy applicable Choose File No file chosen                                                                                                    |           |
|                     | Attach Photo ID proof of occupier * Choose File No file chosen                                                                                                    |           |
|                     | Attach Address Proof of occupier * Choose File No file chosen                                                                                                    |           |
| L                   |                                                                                                    | Next      |
|                     | Submit                                                                                                    |           |

#### FORM 1 share

# 6. Type of factories - Hazardous factories

| ← → C 🗋 rajfab.rajast                                                                                                    | nan.gov.in/frmOccupier.aspx?Process=Registration Q รู                                                                                                    | 2 |
|----------------------------------------------------------------------------------------------------|----------------------------------------------------------------------------------------------------|---|
| Factory<br>ncident Reporting<br>Incident with injury/ Death (Form                                                                       | Princode Kaliway Station Police Station V Area (In Square Meter) Business Registration Number                                                                                                    | - |
| 20)<br>Incident without injury/ Death<br>(Form 20-A)<br>Major Accident (Schedule 6)<br>Boiler Accident (Form D)<br>nspection report and | 3. Particulars of Plant to be Installed & Manufacturing Process 4. Maximum number of workers(To be employed) Total No. of Shifts *                                                                                                    |   |
| Compliance<br>Inspections report                                                                                                    | Total No. of workers(male) * Total No. of workers(female) * Total Workers Total Workers 5. Type of Manufacturing Process and Documents Required (Max Size 25 Mb). File typestxt, .doc, .docx, .xls, .xlsx, .pdf,                                                                                                    |   |
|                                                                                                    | Non Hazardous<br>iactories(workers upto<br>is) <ul> <li>Pactories Carrying out<br/>iactories(workers more than<br/>is)</li> <li>Pactories Carrying out<br/>iactories(workers more than<br/>is)</li> <li>Pactories Carrying out<br/>intervention</li> <li>Pactories Carrying out<br/>intervention</li> <li>Pactories Carrying out<br/>intervention</li> <li>Pactories Carrying out<br/>intervention</li> <li>Pactories Carrying out<br/>intervention</li> <li>Pactories Carrying out<br/>intervention</li> <li>Pactories Carrying out<br/>intervention</li> <li>Pactories Carrying out<br/>intervention</li> <li>Pactories Carrying out<br/>intervention</li> <li>Pactories (MAH) Covered<br/>Under RCIMAH Rules, 1991</li> </ul> Factories Carry Process Attachment         Materials and Products         Dangerous Operations         Hazardous Chemical           Detail         Document Detail           Form No.1 signed by the occupier /Factory Manager (If form<br>no.2 is submitted)         Choose File         No file chosen<br>No file chosen           Download Form 1         Pactories Carry Manager (If form 1         Pactories Carry Manager (If form 1 | * |
|                                                                                                    | Form No.1 A – Affidavit on Non Judicial Stamp Paper of<br>Rs.10/- signed by the occupier.<br>Land ownership documents-Lease deed/rent deed/sale deed *<br>(In case of non RIICO land, also submit land use conversion<br>order.)                                                                                                    |   |
|                                                                                                    | Approved land Plan-Riico site plan/khasara plan.     Choose File     No file chosen       Brief description of the Manufacturing Process in its Various     *     Choose File     No file chosen       Stage.     Stage.     No file chosen     Choose File     No file chosen                                                                                                    |   |
|                                                                                                    | Process Flow Chart. * Choose File No file chosen                                                                                                    | - |

#### FORM 1

#### share

7. Type of factories - Dangerous Operation factories

| ← → C 🗋 rajfab.rajast            | than.gov.in/frmOccupier.aspx?Process=Registration                                                                                                    | Q 🕁                   |
|----------------------------------|----------------------------------------------------------------------------------------------------|-----------------------|
| .ompilance<br>Inspections report | Total No. of workers(male) *                                                                                                    |                       |
|                                  | Total No. of workers(female) *                                                                                                    |                       |
|                                  | Total Workers                                                                                                    |                       |
|                                  | 5. Type of Manufacturing Process and Documents Required (Max Size 25 Mb). File typestxt, .doc, .doc                                                                                                    | k, .xls, .xlsx, .pdf, |
|                                  | ONon Hazardous         ONon Hazardous         Factories (workers upto<br>50)         OF actories (workers upto<br>50)         OF actories (MAH)           S0         S0 |                       |
|                                  | Factory Process Attachment Materials and Products Dangerous Operations Hazardous Chemical                                                                                                    |                       |
|                                  | List of All Raw Materials along with maximum storage capacity* Choose File No file chosen<br>except hazardous chemicals as defined under rule 2(a) of<br>RCIMAH Rules or as per chemicals or materials as prescribed in<br>the rule 100 of Rajasthan Factories Rules, 1951.                                                                                                    |                       |
|                                  | List of Hazardous Processes as per the First Schedule as Choose File No file chosen defined in Section 2(cb)                                                                                                    |                       |
|                                  | List of Dangerous operations as per the rule 100 of Rajasthan Choose File No file chosen Factories Rules, 1951.                                                                                                    |                       |
|                                  | List of all hazardous chemicals as defined under rule 2(a) of Choose File No file chosen RCIMAH Rules along with maximum storage capacity.                                                                                                    |                       |
|                                  | List of Chemicals as defined in Schedule X of Rule 100 of Choose File No file chosen<br>Rajasthan Factories Rules, 1951 along with maximum storage No file chose<br>capacity No file chose                                                                                                    | en                    |
|                                  | List of industrial activity as per Schedule 4 of rule 2(b) of Choose File No file chosen                                                                                                    | •                     |
|                                  |                                                                                                    | Next                  |
|                                  | Submit                                                                                                    |                       |

#### FORM 1

#### share

8. Type of factories - Major Accident Hazard Factories

| ← → C 🗋 rajfab.raja | sthan.gov.in/frmOc                                                   | cupier.aspx?Process=R                                           | legistration                            |              |                                |                                                     | Q☆   |
|---------------------|----------------------------------------------------------------------|-----------------------------------------------------------------|-----------------------------------------|--------------|--------------------------------|-----------------------------------------------------|------|
| Compliance          | Total No. of workers(n                                               | ale) *                                                          |                                         |              |                                |                                                     |      |
| Inspections report  | Total No. of workers(fe                                              | male) *                                                         |                                         |              |                                |                                                     |      |
|                     | Total Workers                                                        |                                                                 |                                         |              |                                |                                                     |      |
|                     | 5. Type of Manufact                                                  | uring Process and Docum                                         | ents Required (M                        | ax Size 25 M | b). File types                 | .txt, .doc, .docx, .xls, .xlsx, .j                  | odf, |
|                     | ⊙Non Hazardous<br>Factories(workers upto<br>50)                      | ○Non Hazardous<br>Factories(workers more than<br>50)            | Factories Carrying<br>Hazardous Process |              | s Carrying out<br>s Operations | Factories (MAH) Covered<br>Under RCIMAH Rules, 1991 |      |
|                     | Factory Process Attach                                               | ment Materials and Products                                     | Dangerous Opera                         | tions Hazard | lous Chemical                  |                                                     |      |
|                     |                                                                      | Detail                                                          |                                         |              | Document D                     | etail                                               | 4    |
|                     | Form No.1 signed by th<br>no.2 is submitted)<br>Download Form 1<br>* | e occupier /Factory Manager                                     | (If form                                | Choose File  | No file chosen                 |                                                     |      |
|                     | Form No.1 A – Affidavi<br>Rs.10/- signed by the o                    | t on Non Judicial Stamp Paper<br>ccupier.                       | of                                      | Choose File  | No file chosen                 |                                                     |      |
|                     |                                                                      | nents-Lease deed/rent deed/sa<br>ind, also submit land use conv |                                         | Choose File  | No file chosen                 |                                                     |      |
|                     | Approved land Plan-Ri                                                | co site plan/khasara plan.                                      | *                                       | Choose File  | No file chosen                 |                                                     |      |
|                     | Brief description of the<br>Stage.                                   | Manufacturing Process in its \                                  | /arious *                               | Choose File  | No file chosen                 |                                                     |      |
|                     | Process Flow Chart.                                                  |                                                                 | *                                       | Choose File  | No file chosen                 |                                                     |      |
|                     |                                                                      |                                                                 | St                                      | ubmit        |                                |                                                     | Next |
|                     |                                                                      |                                                                 |                                         | Back         |                                |                                                     |      |

#### FORM 1

## share

9. Safety and health policy

| ← → C 🗋 rajfab.ra                | ajasthan.gov.in/frmOccupier.aspx?Process=Registration                                                                                                    | Qc   |
|----------------------------------|----------------------------------------------------------------------------------------------------|------|
| Compliance<br>Inspections report | Total No. of workers(male) * Total No. of workers(female) *                                                                                                    |      |
|                                  | Total Workers                                                                                                    |      |
|                                  | 5. Type of Manufacturing Process and Documents Required (Max Size 25 Mb). File typestxt, .doc, .docx, .xls, .:<br>Non Hazardous<br>Factories(workers upto<br>50) OFactories Carrying out<br>Hazardous Process OFactories Carrying out<br>Dangerous Operations OFactories (MAH) Covered<br>Under RCIMAH Rules, 1991 |      |
|                                  | Factory Process Attachment Materials and Products. Dangerous Operations. Hazardous Chemical KLINVAFI KUIES, 1991 along with Documents Specified in this Schedule.                                                                                                    |      |
|                                  | On Site Emergency Plan as per Schedule 8-A of Rule 13 (1) of<br>RCIMAH Rules, 1991 along with Documents Specified in this<br>Schedule.                                                                                                    |      |
|                                  | On Site Emergency Plan and detailed disaster control measures<br>for the factory as per section 41B(4) of Factories Act, 1948.                                                                                                    |      |
|                                  | Safety and health policy as per section 41B(2) of the Act and rule 65 MM of Rajasthan Factories Rules, 1951.                                                                                                    |      |
|                                  | Plan/MAPS drawn to scale as per rule 3A and duly signed Choose File No file chosen                                                                                                    |      |
|                                  | Safety & Health Policy applicable     Choose File     No file chosen       Attach Photo ID proof of occupier     *     Choose File     No file chosen                                                                                                    |      |
|                                  | Attach Address Proof of occupier * Choose File No file chosen                                                                                                    |      |
|                                  |                                                                                                    | Next |
|                                  | Submit                                                                                                    |      |
|                                  | Back                                                                                                    |      |

Click in box shown if factories worker are more than 100 to upload Safety and Health Policy. Safety and Health Policy is applicable to non-hazardous factories employing 100 or more workers, hazardous and dangerous factories employing 50 or more workers and all Major Accident Hazard factories. FORM 1

#### share

10. Filling information for raw material, intermediated products and finished products.

|                                                                                                    | dous Process | g out ○Factorie<br>Dangerou | s Carrying out<br>s Operations | ●Factories (MAH) Covered<br>Under RCIMAH Rules, 1991 |  |
|----------------------------------------------------------------------------------------------------|--------------|-----------------------------|--------------------------------|------------------------------------------------------|--|
| Actory Process Attachment Materials and Products Parts Attaching w                                                                 | ngerous Ope  | rations Hazard              | lous Chemical                  |                                                      |  |
| On Site Emergency Plan as per Schedule 8-A of Rule 13 (1)<br>RCIMAH Rules, 1991 along with Documents Specified in thi<br>Schedule. |              | Choose File                 | No file chosen                 |                                                      |  |
| On Site Emergency Plan and detailed disaster control meas<br>for the factory as per section 41B(4) of Factories Act, 1948.         | sures        | Choose File                 | No file chosen                 |                                                      |  |
| Safety and health policy as per section 41B(2) of the Act an<br>rule 65 MM of Rajasthan Factories Rules, 1951.                     | d            | Choose File                 | No file chosen                 |                                                      |  |
| Plan/MAPS drawn to scale as per rule 3A and duly signed                                                                            | *            | Choose File                 | No file chosen                 |                                                      |  |
| Safety & Health Policy applicable                                                                                                  |              | Choose File                 | No file chosen                 |                                                      |  |
| Attach Photo ID proof of occupier                                                                                                  | *            | Choose File                 | No file chosen                 |                                                      |  |
| Attach Address Proof of occupier                                                                                                   | *            | Choose File                 | No file chosen                 |                                                      |  |

FORM 1

#### share

11. Filling information for raw material, intermediated products and finished products.

| ← → C 🗋 rajfab.raja              | sthan.gov.in/frmOccupier.aspx?Process=Registration                                                                                                    | Q☆    |
|----------------------------------|----------------------------------------------------------------------------------------------------|-------|
| Compliance<br>Inspections report | Total No. of workers(male)       *         Total No. of workers(female)       *         Total Workers       *                                                                                                    |       |
|                                  | 5. Type of Manufacturing Process and Documents Required (Max Size 25 Mb). File typestxt, .doc, .docx, .xls, .xlsx,         • Non Hazardous<br>Factories(workers upto<br>50)       OND Hazardous<br>Factories(workers more than<br>50)       Factories Carrying out<br>Hazardous Process       Factories Carrying out<br>Dangerous Operations       Factories (MAH) Covered<br>Under RCIMAH Rules, 1991 | .pdf, |
|                                  | Eactory Process Attachment         Materials and Products         Dangerous Operations         Hazardous Chemical           Details of Raw Material/Intermediate Product and Final Product         Detail of Raw Materials in the Manufacturing Process                                                                                                    |       |
|                                  | Pages:<br>SNO. Name Max Storage Quantity<br>(with unit such as kg, ltr, ton etc.)<br>1 Insert                                                                                                    |       |
|                                  | Details of Intermediate Products in the Manufacturing Process       Pages:       SNO.     Name       Max Storage Quantity<br>(with unit such as kg, Itr, ton etc.)                                                                                                    |       |
|                                  | 1     Insert       Details of Final Products in the Manufacturing Process     Pages:       Failo     Max Storage Quantity                                                                                                    |       |
|                                  | SNO. Name Max storage Quantity                                                                                                    | Next  |

#### FORM 1

### share

# 12. Submit Application

| ← → C 🗋 rajfab                   | .rajasthan.gov.in/frmOccupier.aspx?Process=Registration                                                                                                    | Q tr         |
|----------------------------------|----------------------------------------------------------------------------------------------------|--------------|
| Compliance<br>Inspections report | Total No. of workers(male) *                                                                                                    |              |
| 200pccions report                | Total No. of workers(female) *                                                                                                    |              |
|                                  | Total Workers                                                                                                    |              |
|                                  | 5. Type of Manufacturing Process and Documents Required (Max Size 25 Mb). File typestxt, .doc, .docx, .xls,                                                                                                    | .xlsx, .pdf, |
|                                  | Non Hazardous     Factories(workers upto     50)     Sol     Sol |              |
|                                  | Factory Process Attachment Materials and Products Dangerous Operations Hazardous Chemical Pages:                                                                                                    |              |
|                                  | SNO. Name Max Storage Quantity<br>(with unit such as kg, ltr, ton etc.)                                                                                                    |              |
|                                  | 1 Insert                                                                                                    |              |
|                                  | Details of Intermediate Products in the Manufacturing Process Pages:                                                                                                    |              |
|                                  | SNO. Name Max Storage Quantity<br>(with unit such as kg, ltr, ton etc.)                                                                                                    |              |
|                                  | 1 Insert                                                                                                    |              |
|                                  | Details of Final Products in the Manufacturing Process Pages:                                                                                                    |              |
|                                  | SNO. Name Max Storage Quantity<br>(with unit such as kg, Itr, ton etc.)                                                                                                    |              |
|                                  | 1 Insert                                                                                                    |              |
|                                  |                                                                                                    |              |
|                                  |                                                                                                    | Next         |
|                                  | Submit                                                                                                    |              |
|                                  | Back                                                                                                    |              |

#### FORM 1

## share 13. Receipt of application

| 6/12/2016                          |                           |
|------------------------------------|---------------------------|
|                                    | THANK YOU FOR THE DETAILS |
|                                    |                           |
|                                    | Dear Harish Gupta,        |
| Application ID : P-XXXXX/CIFB/2016 |                           |
| Name of Factory : Test Factory     |                           |
|                                    |                           |

You can print the receipt. Your application ID has been generated. FORM  $\underline{1}$ 

#### share

14. Application is shown in the dashboard

| ← → C 🗅 rajfab.rajasthan.gov.in/Dash                                                | Board.aspx         |                     |                                                        |
|-------------------------------------------------------------------------------------|--------------------|---------------------|--------------------------------------------------------|
| 🔢 Apps 🕜 Bookmarks 🙀 Play Pigs Will Fly, a FF 🚦                                     |                    | धेयों फेशन 🚷 Beybla | de - Let It Rip - 🐨 This is the Only Level 🛛 🗰 SAKET 🕷 |
| Government of Rajasthan<br>actories and Boilers Inspection Department               | Home Edit Profile  | Change Passwo       |                                                        |
| legistration                                                                        | Application Number | RJ Number           | Factory/Occupier Name                                  |
| Factory (Form 2)<br>Boiler                                                          | P-31859/CIF8/2016  | 0                   | hkg                                                    |
| Steam Pipeline Approval                                                             |                    |                     |                                                        |
| leturns                                                                             |                    |                     |                                                        |
| Single Integrated Return under all Labour Acts                                      |                    |                     |                                                        |
| tenewal                                                                             |                    |                     |                                                        |
| Factory (Form 2)<br>Boiler Renewal                                                  |                    |                     |                                                        |
| mendments                                                                           |                    |                     |                                                        |
| Plan/ Map Approval (Form 1)                                                         |                    |                     |                                                        |
| Factory (Form 2)<br>Boiler                                                          |                    |                     |                                                        |
| Steam Pipeline Approval                                                             |                    |                     |                                                        |
| elf Certification Scheme                                                            |                    |                     |                                                        |
| Boiler                                                                              |                    |                     |                                                        |
| Factory                                                                             |                    |                     |                                                        |
| ncident Reporting                                                                   |                    |                     |                                                        |
| Incident with injury/ Death (Form 20)<br>Incident without injury/ Death (Form 20-A) |                    |                     |                                                        |
| Major Accident (Schedule 6)<br>Boiler Accident (Form D)                             |                    |                     |                                                        |
| nspection report and Compliance                                                     |                    |                     |                                                        |
| Inspections report and compliance                                                   |                    |                     |                                                        |

You can view your application by clicking the application Id. FORM 1

# share 15. Application is examined by the department

| 🗋 rajfab.rajasthan       | .gov.in/frmOccupier.aspx                                                                            | ?Process=AMEND                                  | MENTOfMAP&id=                                       | =31832           |                                                         |                                                      | छ् 📩 👩     |
|--------------------------|----------------------------------------------------------------------------------------------------|-------------------------------------------------|-----------------------------------------------------|------------------|---------------------------------------------------------|------------------------------------------------------|------------|
| rajasthan.gov.in 🕒 http  | ://www.google.co 🗋 https://w                                                                        | ww.google.c 🗋 rajas                             | sthangov.in 🗋 rajfab.                               | rajasthan.gov.in | 🝸 Rediffmail                                            |                                                      |            |
| neme for Boiler          | <ul> <li>Non Hazardous Factories(worke<br/>upto 50)</li> </ul>                                      | than 50)                                        | ories(workers more OFact<br>Proces                  |                  | zardous Oractories Carrying out Dangerous<br>Operations | Cractories (MAH) Covered Under KCIMAH<br>Rules, 1991 |            |
|                          | Factory Process Attachment                                                                          | Materials and Products                          | Dangerous Operations                                | Hazardous Chem   | ical Extra Clarification                                |                                                      |            |
|                          |                                                                                                    | Detail                                          |                                                     |                  | Document D                                              | Detail                                               | Not Proper |
|                          | Form No.1 signed by the occu                                                                        |                                                 |                                                     |                  | View                                                    |                                                      |            |
|                          | Form No.1 A – Affidavit on No                                                                       | on Judicial Stamp Paper o                       | f Rs.10/- signed by the c                           |                  |                                                         |                                                      |            |
|                          | Land ownership documents-L<br>land, also submit land use cor                                        |                                                 | e deed (In case of non RI                           | IICO *           | View                                                    |                                                      | •          |
|                          | Approved land Plan-Riico site                                                                       |                                                 |                                                     | *                | View                                                    |                                                      | -          |
|                          | Brief description of the Manuf                                                                      | acturing Process in its Va                      | rious Stage.                                        | *                | View                                                    |                                                      |            |
|                          | Process Flow Chart.                                                                                 |                                                 |                                                     | *                | View                                                    |                                                      | -          |
|                          | List of All Raw Materials along<br>chemicals as defined under ru<br>as prescribed in the rule 100 o | with maximum storage<br>le 2(a) of RCIMAH Rules | capacity except hazardo<br>or as per chemicals or m | us *             | View                                                    |                                                      | •          |
|                          | Clarifications Provided By<br>Action To Be Taken:<br>Clarification ©Accept ©<br>Department Comments | <b>Citizen</b><br>MarkedTo                      | _                                                   | Show Register    | ed Form                                                 |                                                      | Next       |
|                          | Comments                                                                                            |                                                 |                                                     | [                | Submit                                                  |                                                      | *          |
| If the applica<br>FORM 1 | tion is complete                                                                                    | then the app                                    | roval is gen                                        | erated onl       | ine.                                                    |                                                      |            |
|                          |                                                                                                    |                                                 |                                                     |                  |                                                         |                                                      |            |
| share                    |                                                                                                    |                                                 |                                                     |                  |                                                         |                                                      |            |
|                          |                                                                                                    |                                                 |                                                     |                  |                                                         |                                                      |            |

16. Online certificate is generated.

| an.gov.in             | G http://v | www.google | .co 🗋 https:// | /www.google.cc 🗋 rajas                               | thangov.in 🗋 rajfab.rajasthan.gov.ir        | 🕜 Rediffmail                                                                            |                 |
|-----------------------|------------|------------|----------------|------------------------------------------------------|---------------------------------------------|-----------------------------------------------------------------------------------------|-----------------|
| cation                | ۱          |            |                |                                                      |                                             | Welcome Mukesh Jain (Chief Inspector of F                                               | actories and    |
| ajasthar<br>ction Dep |            | Home       | Edit Profile   | Change Password                                      |                                             |                                                                                         |                 |
|                       |            |            |                |                                                      | Factories and E                             | rnment of Rajasthan<br>Soilers Inspection Department<br>titutional Area, Jaipur, 302004 |                 |
|                       |            |            |                | Application Id.:- P-3                                | 1832/CIFB/2016                              | Dated:- 20/06/20                                                                        | )16             |
|                       |            |            |                | Plan No.:- P- 17631/                                 | CIFB/1932                                   |                                                                                         |                 |
|                       |            |            |                | HSIL LIMITED<br>SP 1 254, RIICO INDU<br>Alwar, Alwar | STRIAL AREA KEHRANI, BHIWADI                |                                                                                         |                 |
|                       |            |            |                | Sub:- Approval of Fa                                 | actory Building drawings                    |                                                                                         |                 |
|                       |            |            |                | The details of your fac                              | ctory as per application, drawings and docu | ments are shown below:-                                                                 |                 |
|                       |            |            |                | Manufacturing<br>Process                             | Mfg. of Bathroom fittings                   |                                                                                         |                 |
|                       |            |            |                | Туре                                                 | 2m(i)                                       |                                                                                         |                 |
|                       |            |            |                | Category                                             | Non Hazardous                               |                                                                                         |                 |
|                       |            |            |                | Workers                                              | 900                                         |                                                                                         |                 |
|                       |            |            |                | Drawings of your fa                                  | ctory are approved under Section 6 of T     | he Factories Act, 1948 with the following conditions:-                                  |                 |
|                       |            |            |                | 1. Certificate o                                     | f Stability obtained from a competent p     | erson shall be submitted as per Rule 3C of Rajasthan Factorie                           | es Rules, 1951. |
|                       |            |            |                | 2. Disposal of                                       | the trade waste effluents shall be as per   | the provisions of Rule 17 of the Rajasthan Factories Rules, 19                          | 951.            |
|                       |            |            |                |                                                      |                                             | e as per the provisions of Section 19 of Factories Act, 1948.                           |                 |
|                       |            |            |                | -                                                    |                                             | provisions of Section 18 of Factories Act, 1948.                                        |                 |
|                       |            |            |                |                                                      |                                             | r provisions of Section 38 of Factories Act, 1948 and Rule 63                           | of Rajasthan    |
|                       |            |            |                | Factories Ru                                         |                                             |                                                                                         |                 |
| Report                |            |            |                | 0. Drawings an                                       | e approved for 900 male and 0 female (      | iotal - 500/ workers only.                                                              |                 |
| S                     |            |            |                |                                                      |                                             |                                                                                         |                 |
|                       |            |            |                |                                                      |                                             |                                                                                         |                 |
|                       |            |            |                |                                                      |                                             |                                                                                         |                 |

If the application is complete then the approval is generated online. FORM 1

# share 17. Audit Trail.

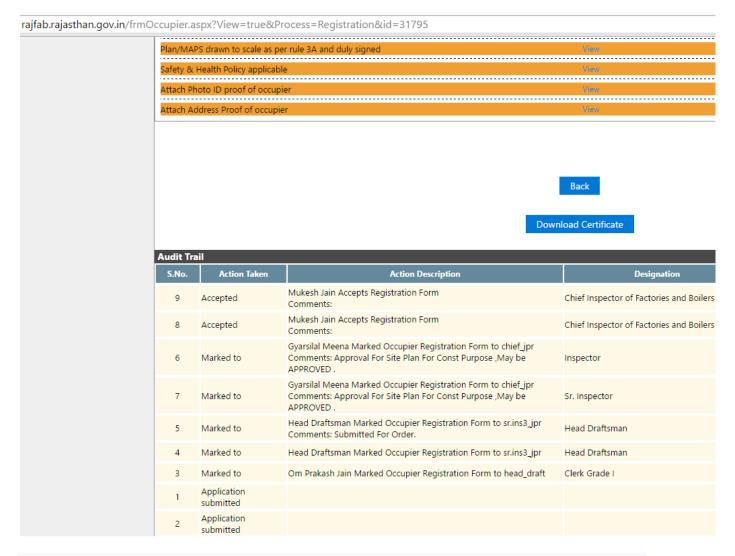

You can view status of the application and comments of the department anytime in the audit trail.